## **Activité 1 Décoder le message ci-dessous**

0000010 0010010 0000001 0010110 0001111 ! *[Réponse : BRAVO]*

## **Activité 2**

**Sur une feuille à carreaux, coder son prénom en binaire pour le représenter sous la forme d'une image (0 = blanc ; 1 = noir)**

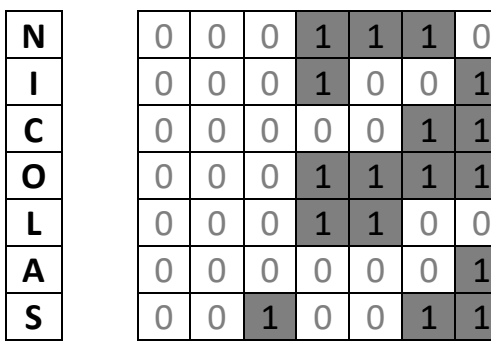

## **Activité 3**

**Sur une feuille à carreaux, retrouvez l'image codée par des nombres décimaux en coloriant les carreaux représentant ces nombres codés en binaire (0 = blanc ; 1 = noir)**

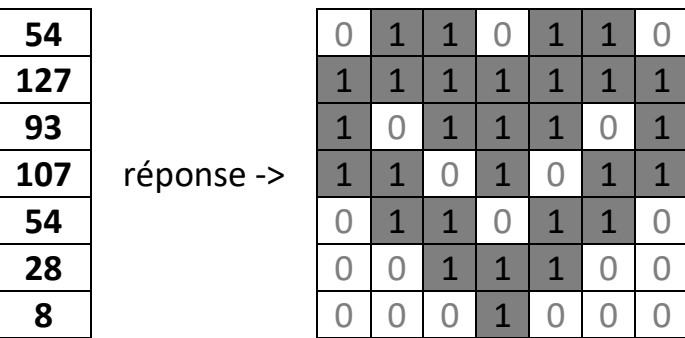

## **Activité 4**

**Voici un nombre représenté en binaire. Calculez le nombre en question en additionnant toutes les valeurs associées aux cases noires qui contiennent des 1 (on ignore donc les cases qui contienne un 0) :**

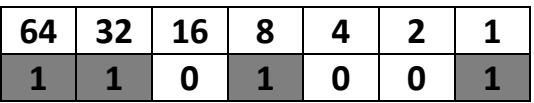

*[Réponse : 105]*